## **Connecting to eduGAIN**

Students unable to find their university in the MyAcademicID login screen when trying to access OLA are invited to check with their university whether they have valid eduGAIN credentials.

Meanwhile this document explains how service providers can enable federated access to users and institutions in several countries via eduGAIN. The guidelines zoom into the student mobility services that will connect to eduGAIN in the context of the MyAID project:

- a) The Erasmus+ Mobile App
- b) The Online Learning Agreement
- c) The Erasmus Dashboard
- d) The PhD Hub
- e) The European Student Card interface

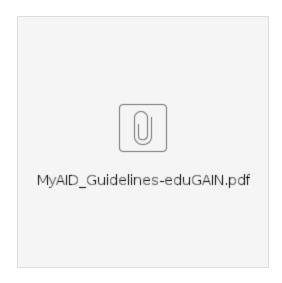

## Related articles

## Content by label

There is no content with the specified labels